**Creating IP Vision for the World** 

Japan Intellectual Property Association

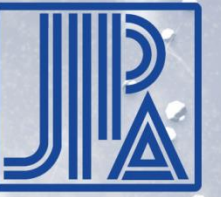

1

# **IP5 Global Dossier Task Force Meeting**  $\sim$ XML based documents $\sim$

**The 4th IP5 Global Dossier Task Force Meeting EPO Munich, Isar Building, Room 128 18 January 2017**

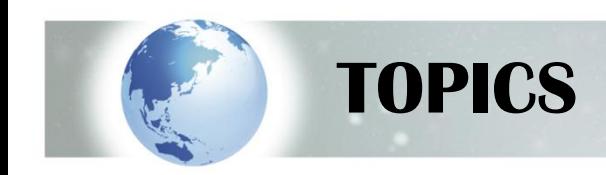

- **1. Utilization of One Portal Dossier(OPD)**
- **2. Features of IP5 OPDs**
- **3. Benefits of XML**
- **4. Video Demonstration of importing XML into IP Management System**

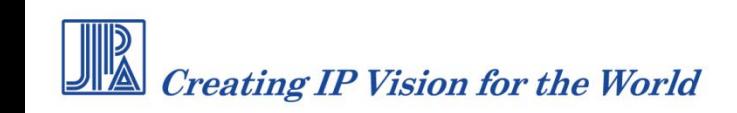

# **1. Utilization of One Portal Dossier**

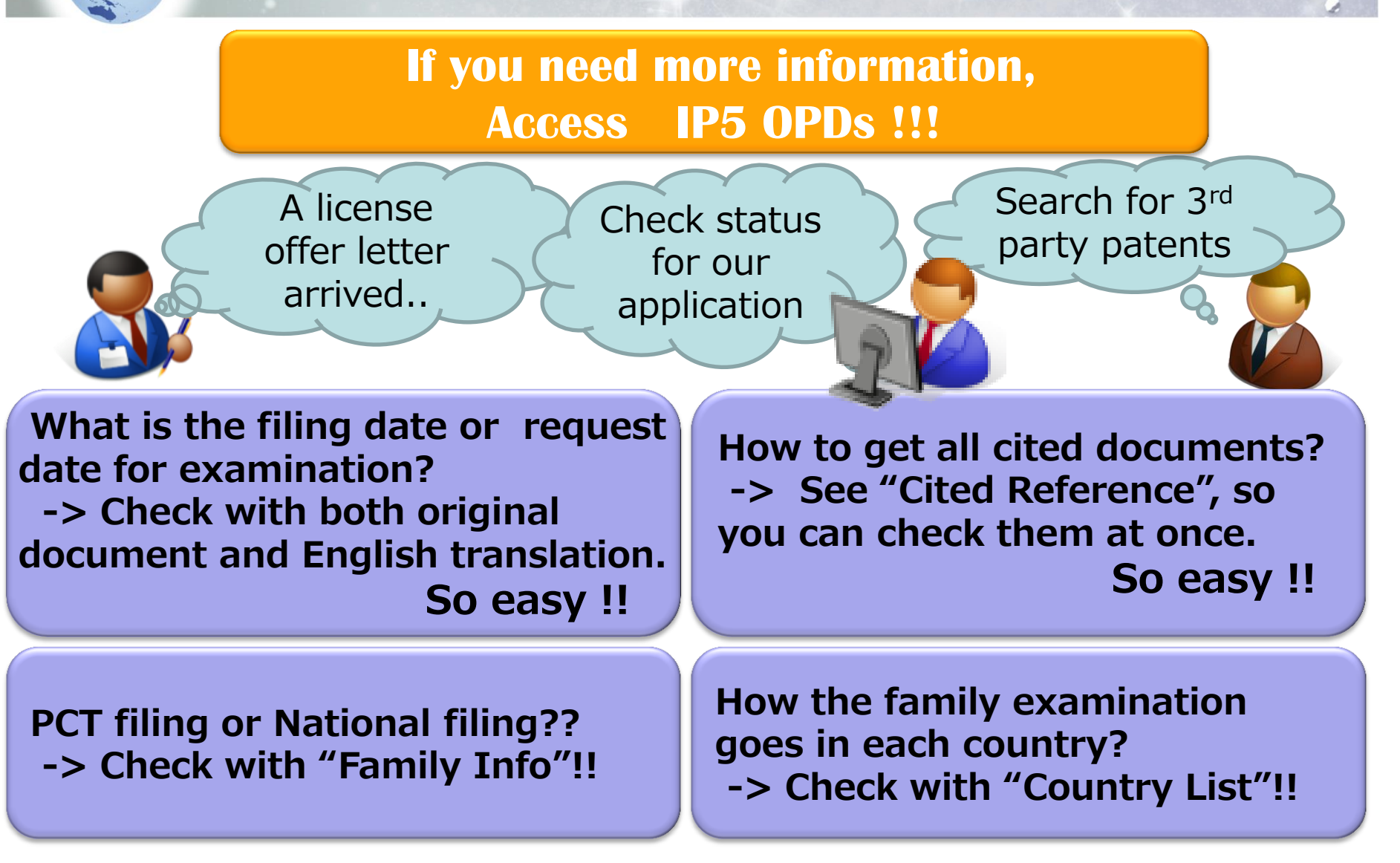

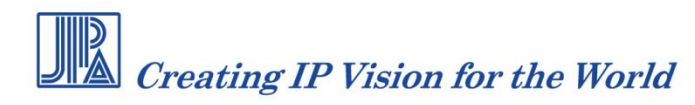

# **2. Features of IP5 OPDs**

#### **Features of IP5 OPDs**

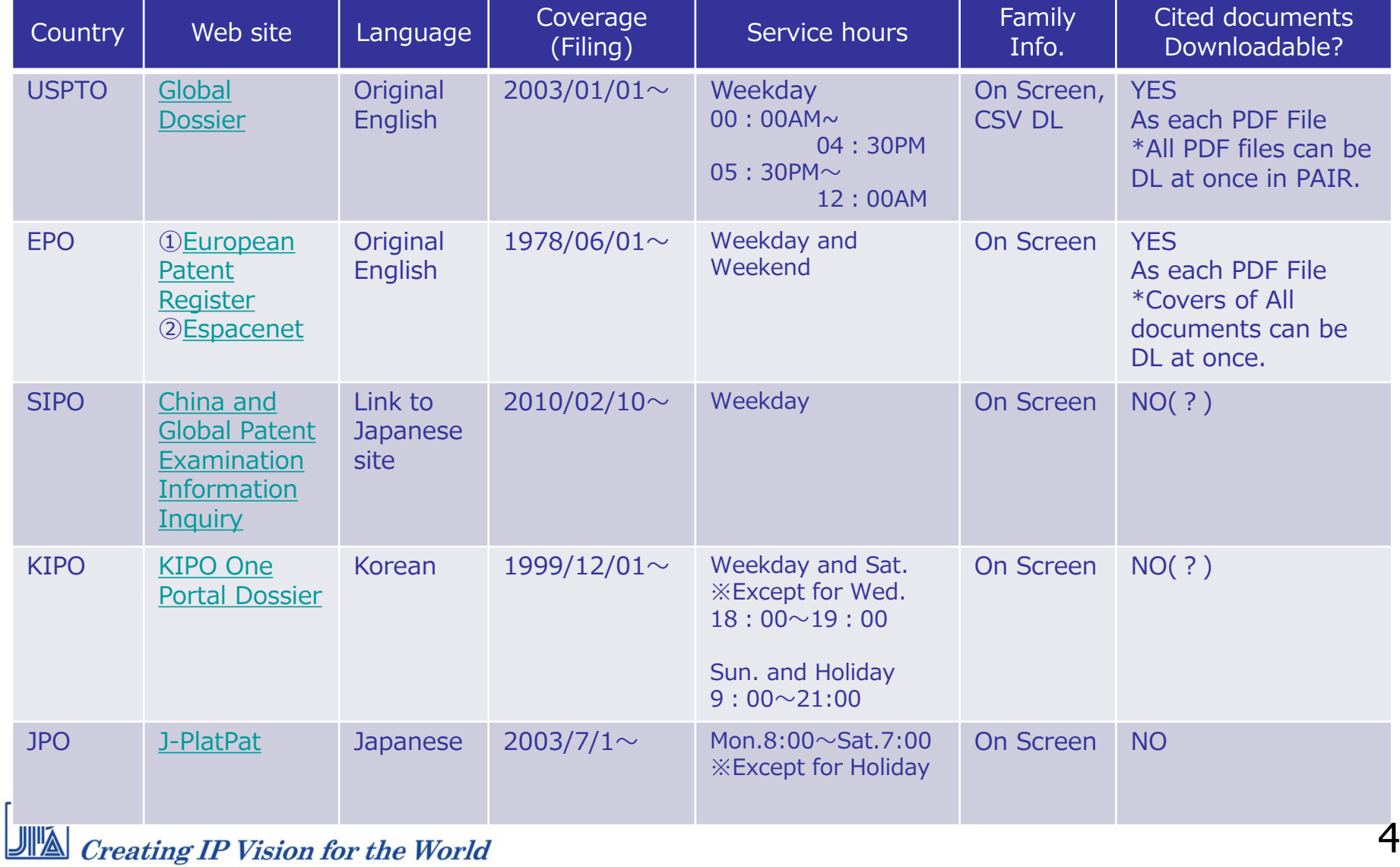

# **3. Benefits of XML(1/2)**

Importing XML information into internal IP management system can (1) Decrease cost to input , (2) Keep information recent and accurate

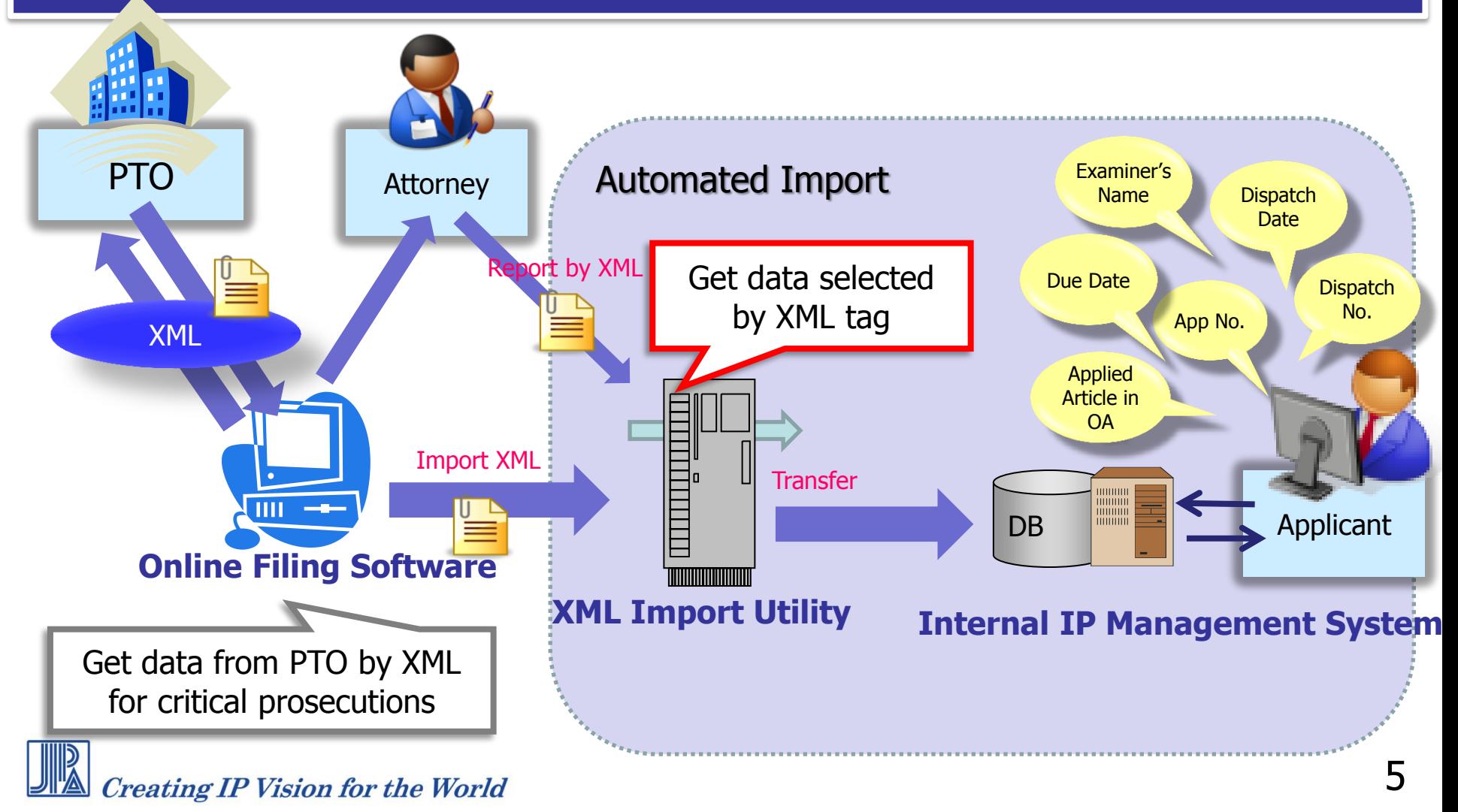

# **3. Benefits of XML(2/2)**

Utilization of XML for Bigdata Analysis for better IP activities

![](_page_5_Figure_2.jpeg)

※With competitors information, accuracy of bigdata analysis improves and relative assessment can be done.

![](_page_6_Figure_0.jpeg)

# **4. Video Demonstration of importing XML into IP Management System (2/2)**

# Introduction of **XML Import Function** (JPO Case Study)

![](_page_7_Picture_2.jpeg)

![](_page_8_Picture_0.jpeg)

# **Thank you for your attention.**

![](_page_8_Picture_2.jpeg)

# **2.1 Features of IP5 OPDs** <**EPO**>

#### Cited Documents downloadable both PDF and CSV

#### On Cited Document Screen, CSV Format or PDF Format is selectable.

![](_page_9_Picture_3.jpeg)

# **2.2 Features of IP5 OPDs** <**SIPO**>

#### **Multi-language User Interface**

#### Language of the site appears to be automatically changed to the language used in an accessing PC.

![](_page_10_Picture_57.jpeg)

![](_page_10_Picture_4.jpeg)

# **2.3 Features of IP5 OPDs** <**USPTO**>

#### **O** Patent Family is downloadable in CSF Format

![](_page_11_Picture_2.jpeg)

![](_page_11_Picture_3.jpeg)

### **2.4 Features of IP5 OPDs** <**KIPO**>

#### Examination Statuses of IP5 in Parallel

![](_page_12_Picture_25.jpeg)

![](_page_12_Picture_3.jpeg)

# **2.5 Features of IP5 OPDs** <**JPO**>

#### **OFrom Pull-Down Menu, You Can Access JPO OPD**

With an application number of JP or foreign countries, patent family information of JP, US, EP, CN, KO, CA, and PCT can be browsed.

![](_page_13_Picture_88.jpeg)

# **2.5 Features of IP5 OPDs** <**JPO**>

#### **O**This leads you to Patent Family, Cited Documents, etc.

![](_page_14_Picture_37.jpeg)

![](_page_14_Picture_3.jpeg)

# **2.5 Features of IP5 OPDs** <**JPO**>

#### **OFYI: Screens of Patent Family and Cited Documents**

![](_page_15_Picture_34.jpeg)

![](_page_15_Picture_3.jpeg)